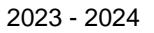

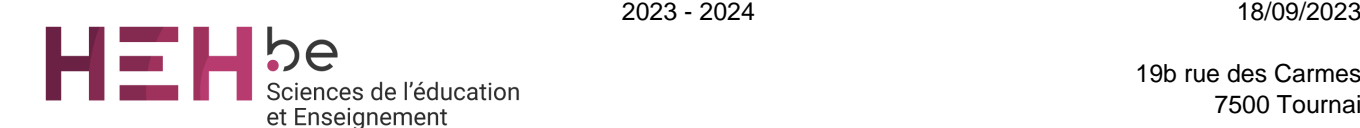

19b rue des Carmes 7500 Tournai

[www.heh.be](http://www.heh.be)

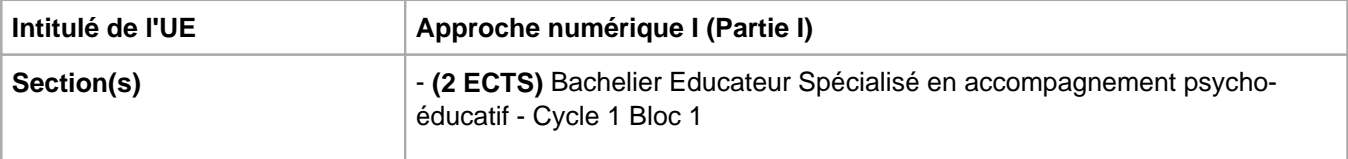

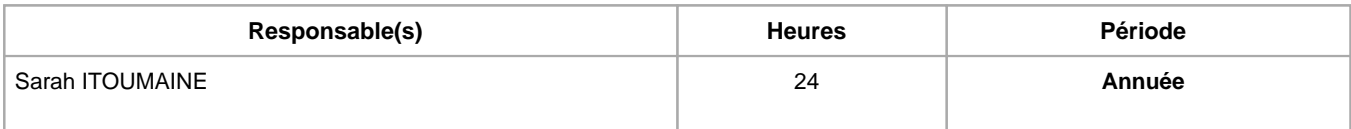

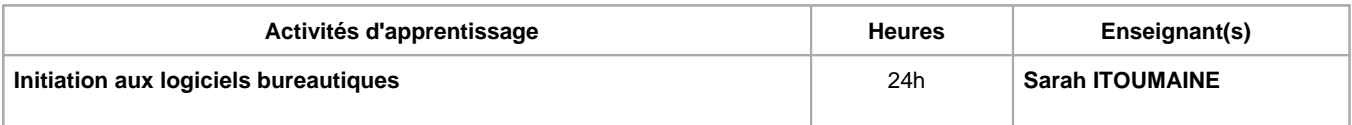

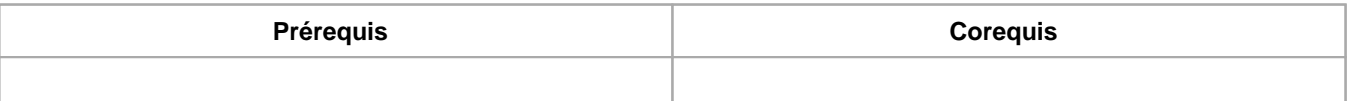

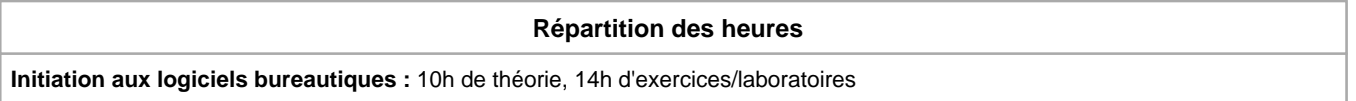

## **Langue d'enseignement**

**Initiation aux logiciels bureautiques :** Français

## **Connaissances et compétences préalables**

Aucun prérequis nécessaire

# **Objectifs par rapport au référentiel de compétences ARES**

#### **Cette UE contribue au développement des compétences suivantes**

- Communiquer = Traduire en mots les situations vécues et les actions éducatives pour les partager et y réfléchir avec sens critique
	- Assumer une fonction d'interface entre les bénéficiaires, les autres professionnels et la société
	- Faire valoir publiquement le métier ainsi que ses choix et démarches professionnels
	- Utiliser les différents registres d'écrits et de communications professionnels
- Respecter un cadre déontologique et adopter une démarche éthique dans une perspective démocratique et de responsabilité
	- Respecter les règlementations et les textes de référence (déclaration des droits de l'homme, des droits de l'enfant, droits des personnes hospitalisées, projets institutionnels, …) cadrant l'exercice du métier dans les secteurs où il travaille
- Etre un acteur institutionnel et social engagé
	- Travailler et réfléchir en équipe et en réseau
	- Faire preuve d'indépendance et d'initiative
- S'approprier des outils d'analyse pour comprendre les réalités rencontrées et construire des interventions adéquates
	- Réactualiser sa formation pratique en permanence et s'inscrire dans une dynamique de recherche
	- Développer et utiliser des outils méthodologiques spécifiques
- Construire, évaluer et réajuster ses interventions en identifiant les ressources et compétences des personnes dans l'« ici et maintenant » afin d'ouvrir le champ des possibles
	- Etre ouvert à la rencontre avec les autres dans une dynamique de créativité

# **Objectifs de développement durable**

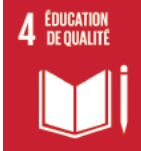

# **Education de qualité**

Objectif 4 Assurer l'accès de tous à une éducation de qualité, sur un pied d'égalité, et promouvoir les possibilités d'apprentissage tout au long de la vie

- 4.4 D'ici à 2030, augmenter considérablement le nombre de jeunes et d'adultes disposant des compétences, notamment techniques et professionnelles, nécessaires à l'emploi, à l'obtention d'un travail décent et à l'entrepreneuriat.
- 4.5 D'ici à 2030, éliminer les inégalités entre les sexes dans le domaine de l'éducation et assurer l'égalité d'accès des personnes vulnérables, y compris les personnes handicapées, les autochtones et les enfants en situation vulnérable, à tous les niveaux d'enseignement et de formation professionnelle.

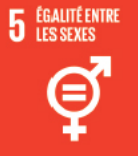

## **Egalité entre les sexes**

Objectif 5 Parvenir à l'égalité des sexes et autonomiser toutes les femmes et les filles

- 5.5 Garantir la participation entière et effective des femmes et leur accès en toute égalité aux fonctions de direction à tous les niveaux de décision, dans la vie politique, économique et publique.
- 5.b Renforcer l'utilisation des technologies clefs, en particulier l'informatique et les communications, pour promouvoir l'autonomisation des femmes.

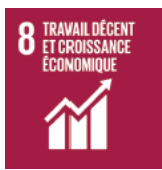

## **Travail décent et croissance économique**

Objectif 8 Promouvoir une croissance économique soutenue, partagée et durable, le plein emploi productif et un travail décent pour tous

- 8.2 Parvenir à un niveau élevé de productivité économique par la diversification, la modernisation technologique et l'innovation, notamment en mettant l'accent sur les secteurs à forte valeur ajoutée et à forte intensité de main-d'oeuvre.
- 8.3 Promouvoir des politiques axées sur le développement qui favorisent des activités productives, la création d'emplois décents, l'entrepreneuriat, la créativité et l'innovation et stimulent la croissance des microentreprises et des petites et moyennes entreprises et facilitent leur intégration dans le secteur formel, y compris par l'accès aux services financiers.
- 8.6 D'ici à 2020, réduire considérablement la proportion de jeunes non scolarisés et sans emploi ni formation.

## **Acquis d'apprentissage spécifiques**

- Maitriser et exploiter les outils bureautiques dans le cadre de la mise en page de documents administratifs relatifs à leur formation, à leur stage et à leur futur métier d'éducateur
- Utiliser de manière plus approfondie des logiciels dans la perspective du futur métier
- Utiliser divers logiciels afin de produire des documents courts, des présentations, des montages multimédias dans un contexte professionnel
- Communiquer de manière professionnelle à l'aide de supports et logiciels informatiques

#### **Contenu de l'AA Initiation aux logiciels bureautiques**

- **Encodage de documents**
- **Règles de dactylographie et d'édition (textes)**
- **Gestion des dossiers et des fichiers**
- **Logiciel de traitement de texte : fonctions de base et avancées**
- **Rédaction et mise en page de documents longs**
- **Courrier électronique et partage de documents**
- **Montage vidéo**
- **Initiation à chatgpt**

#### **Méthodes d'enseignement**

**Initiation aux logiciels bureautiques :** cours magistral, approche interactive, approche par situation problème, approche inductive, approche avec TIC, utilisation de logiciels

#### **Supports**

**Initiation aux logiciels bureautiques :** syllabus, notes de cours, notes d'exercices, activités sur eCampus

#### **Ressources bibliographiques de l'AA Initiation aux logiciels bureautiques**

**EBERHARDT, C., Travaux pratiques avec Word - Office 365, Editions Dunod, 2019**

**CAF, Rationalisation des règles de dactylographie et d'édition, 2009**

**Microsoft Word (versions 2019 et Office 365) Maîtrisez les fonctions avancées du traitement de texte de Microsoft - , Editions Eni, 2019**

**Norme belge NBN Z01-002, Classification et frappe de documents, 3e édition, Bruxelles: IBN, 2002. –** 

**Microsoft Online Support (web)**

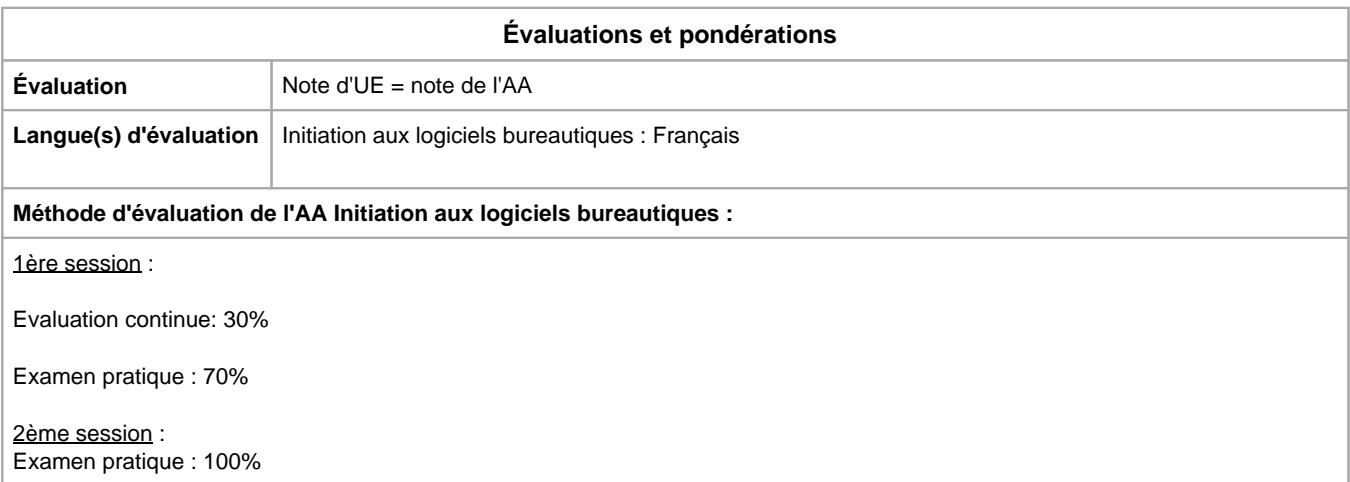

Année académique : **2023 - 2024**